# **ANÁLISE DE OCUPAÇÃO DO SOLO DA ÁREA DE PROTEÇÃO RIGOROSA DA APA DO JOANES/IPITANGA – REGIÃO METROPOLITANA DE SALVADOR**

*Carvalho.L.G.P<sup>1</sup> , Heimer.M<sup>1</sup>*

<sup>1</sup>Universidade Federal da Bahia, Brasil

#### *Comissão***- Gestão Territorial e Cadastro Técnico Multifinalitário**

### **RESUMO**

O objetivo desse estudo é expor por meio de sensoriamento remoto, métodos de análise espacial e usando softwares de sistema de informação geografica (SIG), a situação da ocupação do solo na Zona de Proteção Rigorosa (ZPR) presente na área de proteção ambiental (APA) do Joanes / Ipitanga. A APA foi criada pelo decreto estadual nº 7596 de junho de 1999 com uma área de aproximadamente 30.000 há e desde seu estabelecimento vem sofrendo diversas ações antrópicas caracterizadas por conflitos ambientais e territoriais. A metodologia para identificação desses conflitos foi a utilização de dados públicos de fácil acesso e ferramentas simples e gratuitas da geotecnologias. Assim, com algumas camadas vetoriais com limites poligonais e o complemento Openlayers disponível no QGIS visualizamos que há sobreposição de aproximadamente 0,50 ha da planta de construção do hospital municipal de Salvador inserida na ZPR e diversas construções residênciais de diferentes níveis, com amplos espaços de lazer construídos na proximidade da mata ciliar da represa, além de novas áreas irregulares "loteamentos" que bloqueiam o acesso da população a represa.

**Palavras chave:** Geoprocessamento, Proteção Ambiental, Conflito Territorial

## **ABSTRACT**

The objective of this study is to expose, through remote sensing and spatial analysis methods, using a software of geographic information system (GIS), the situation of land occupation in the Zone of Rigorous Protection (ZPR) present in the area of environmental protection (APA) of Joannes / Ipitanga. The APA was created by state law n ° 7596 in June 1999, with approximately 30.000ha of area and since yourfoudationitshas suffered several anthropic actions characterized by environmental and territorial conflicts. It was used a simple kind of methodology to identify those conflicts, in that case we got some official shapefiles and we used a QGIS application called Openlayers to view the landsurface, we can identify an overlay of almost 0,50 ha which belongs to blue print of the municipal hospital of Salvador inserted in the ZPR and several residential equipments of different levels with huges leisure areas close to ciliary forest of dam, in addition to new irregular areas "lots" that block the population's access to the dam.

**Keywords:**Geoprocessing, Environmental Protection, Territorial Conflict

#### 1-INTRODUÇÃO

Criada pelo decreto nº 7.596 de 05 de junho de 1999, tendo em vista as disposições da Lei n.º 3.858, de 3 de novembro de 1980, e com fundamento na Lei Federal n.º 6.902, de 27 de abril de 1981, e nas Resoluções CONAMA nº 010, de 14 de dezembro de 1988, e nº 012, de 14 de setembro de 1989, hoje substituidos pela resolução nº 428 de dezembro de 2010, a Área de Proteção Ambiental (APA) do Joanes / Ipitanga tem abrangência de parte dos municípios de Camaçari, Simões Filho, Lauro de Freitas, São Francisco do Conde, Candeias, São Sebastião do Passe, Salvador e Dias D'Ávila, com área aproximada de 30.000ha. A região onde está inserida apresenta clima quente-úmido e abundância de recursos hídricos. Composta por vegetação de restinga, abrigam espécies da fauna e da flora de grande importância para o equilibrio ecológico. Os manguezais, ricos em biodiversidade, são encontrados no estuário do rio Joanes (INEMA,2016). Na APA são encontrados remanescentes de Mata Atlântica e avifauna bastante representativa. Foi criada com o objetivo principal de zelar pela qualidade do manancial de abastecimento e pelas nascentes encontradas na área, já que apresenta grande valor na dinâmica de recursos hídricos das cidades que a compõe, com fornecimento de

aproximadamente 40% da água usada na cidade de Salvador.

Em um breve recorte histórico sobre a ocupação da área, tem-se somente registrado que em meados do século XVIII (1758) surge a Vila Nova Ambrantes do Espirito Santo, localizada na área do atual município de Camaçari, que tinha como subexistencia engenhos e usinas processadoras de açúcar e álcool. Entre o século XIX à meados do século XX tais processadoras entram em decadência e na década de 50 implantam-se na região algumas bases de extração e refino de petróleo, elemento fundamental para o desencadeamento do processo que culminou o importante ciclo de desenvolvimento da área analisada. Na década de 60 e 70 vieram a se instalar unidades fabrís e processadoras de produtos de base para a química fina, representada pelo complexo petroquímico de Camaçari - COPEC. A busca por trabalho fez com que a Região Metropolitana de Salvador (RMS) crescesse consideravelmente entre as décadas de 60 a 90, desencadeando o chamado ciclo de transbordamento populacional (Diagnóstico Ambiental da APA, 2010). Entretanto, a parte referente a cidade de Salvador, permaneceu contrária a esse fluxo populacional até a década de 80. Essa região onde hoje está situada a APA compreende os bairros de Boca da Mata, Cajazeiras e Fazenda Grande, locais que não tiveram planejamento nem infraestrutura urbana ao decorrer dos anos, principalmente na década de 90, auge do povoamento local. Tratando-se de um bairro popular, as políticas públicas não alcançaram nem o povo, nem o meio ambiente em questão. Hoje a área habitada é composta principalmente por assentamentos irregulares, boa parte inseridos em área de proteção ambiental, conhecidas como ZEIS-4 (Zona Especial de Interesse Social), zona caracterizada pelo PDDU - Plano Diretor de Desenvolvimento Urbano do município de Salvador dos anos de 2008 e 2016.

O ponto de partida para o estudo foi verificar as informações divulgadas por movimentos sociais contra a instalação do Hospital Municipal naquela região de preservação ambiental. No primeiro semestre de 2016, grupos sociais locais começaram a expor questionamentos nas audiências públicas relacionadas ao empreendimento e em fóruns relacionados a preservação de bacias e direitos ambientais, como o XVIII Encontro Nacional de Comitês de Bacias Hidrográficas (Encob). A planta projetada está compreendida entre o acesso da via coletora e a beira do reservatório de água, o que traz fortes impactos diretos às margens ciliares da represa do Joanes/Ipitanga.

Em entrevista ao GAMBA (Grupo Ambientalista da Bahia) o coordenador do conselho gestor da APA, Genici Braz, diz que o uso do empreendimento não é compatível com o zoneamento determinado no plano de manejo da APA e que a prefeitura foi notificada da incompatibilidade.

Durante a pesquisa sobre limites das poligonais envolvidas e a sobreposição com os conjuntos de imagem foi possível identificar uma boa quantidade de residências e equipamentos urbanos de diferentes padrões sociais, equipamentos de lazer e áreas invadidas para loteamentos, principalmente com o fervor da especulação imobiliária após o anúncio de construção do hospital. Dentro desse processo de identificação foram encontrados incompatibilidades no cenário de conflito, no qual se sobrepõem diversos interesses político-econômicos, questões ambientais e direitos sociais. Nesse sentido as ferramentas de geotecnologia oferecem enorme contribuição para a visualização, análise e apoio as conclusões sobre os conflitos ali instalados, possibilitando a tomada de decisões a partir de diversos fatores ali estabelecidos.

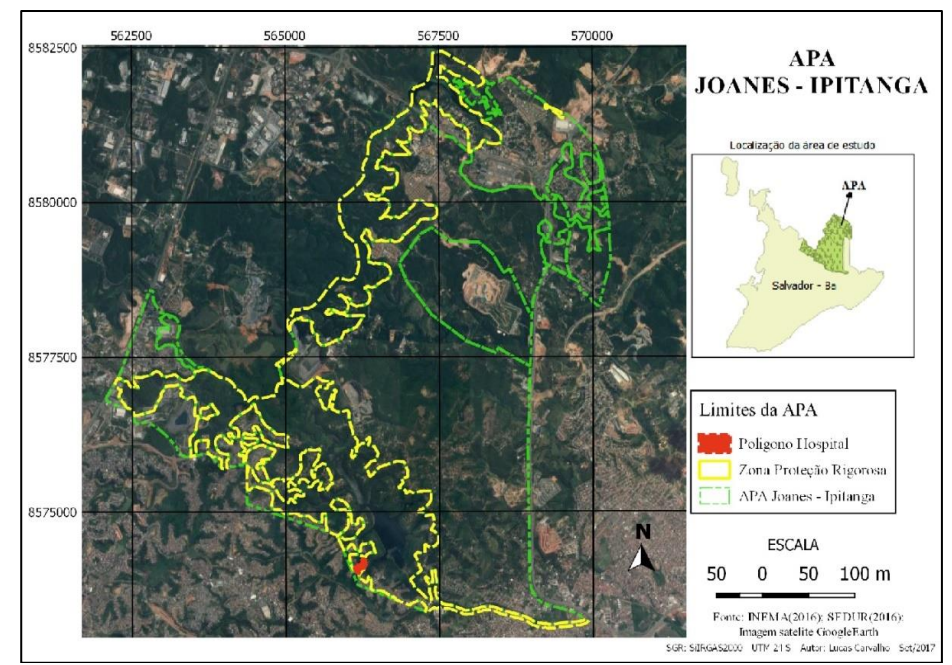

Fig. 1 – Limites da APA do Joanes / Ipitanga e Poligono do Hospital

Num país de dimensão continental como o Brasil, é comum a grande carência de informações adequadas para a tomada de decisões sobre os problemas urbanos, rurais e ambientais. O geoprocessamento apresenta um enorme potencial, principalmente se baseado em tecnologias de custo relativamente baixo, em que o conhecimento seja adquirido localmente como cita CAMARA et. al. (2001).

A geotecnologia, comumente chamada de geoprocessamento, é dividida em diversas áreas ou ferramentas, tais como geoprocessamento e o SIG, sensoriamento remoto(SR), análise espacial, produtos fotogramétricos de diferentes níveis orbitais, tecnologias de posionamento geodésico por satélite (GNSS), entre outros. Esses têm por objetivo descrever, modelar, representar o espaço onde os dados estão geograficamente localizados. Nesse contexto o uso da geotecnologia agrega valores e nos traz resultados de grande importância para o trabalho atual, pois permite detalhes do espaço da APA do Joanes/Ipitanga, proveniente das imagens de diversas bases de satélites, através de um servidor online, além da possibilidade de sobrepor polígonos no formato Shapefile, que foram disponibilizados por órgãos oficiais, a exemplo de zoneamento das Unidades de Conservação do estado da Bahia (UC-BA), delimitação de bairros da cidade de Salvador e hidrografia do estado da Bahia. A representação desses dados e camadas num SIG nos permite modelar a situação de acordo com os atores envolvidos. Para CAMARA et. al. (2001), de forma genérica, "*Se onde é importante para seu negócio, então Geoprocessamento é sua ferramenta de trabalho*" Sempre que o onde aparece, dentre as questões e problemas que precisam ser resolvidos por um sistema informatizado, haverá uma oportunidade para considerar a adoção de um SIG.

Neste cenário estão inseridos os nossos objetos de estudo, que são os equipamentos habitacionais, o Hospital Municipal de Salvador e os novos loteamentos localizados na ZPR da APA do Joanes-Ipitanga.

#### 2- Materiais e Métodos

Para obtenção dos resultados propostos, inicialmente foi realizado um estudo sobre a legislação vigente dos atores envolvidos nesse cenário, tanto nas esferas federal, estudual e municipal. As principais leis que serviram de referência foram, a Lei Federal 12.651 de maio de 2012; Resolução 428 de dezembro 2010 CONAMA; Lei 10.431 de dezembro de 2006 do Estado da Bahia; Resolução CEPRAM 2974 de maio de 2002 e a Lei 9069 de 2016 do município de Salvador-BA.

Depois de realizada a revisão da legislação envolvida, passamos para o processo de levantamento dos dados digitais sobre os limites das unidades de conservação no formato *Shapefile*, que contém a APA em questão, obtidos no Inema – Instituto do Meio

Ambiente e Recursos Hídricos que tem por finalidade executar as ações e programas relacionados à Política Estadual de Meio Ambiente, Recursos hídricos, mudança do clima e de Proteção à Biodiversidade, além das delimitações de bairros e das bacias da cidade de Salvador. Os dados de bairros e bacias são referentes a obra Caminho das Águas em Salvador – Bacias Hidrograficas, Bairros e Fontes (SANTOS, M.E.P et. al., 2010). Todo processamento dos dados foi realizado no *software* livre *Quantum Gis-*QGIS (versão 2.14 - Essen), com o auxilio de três complementos ou também chamados de *plugin-in,* foram eles, *Openlayer*  ferramenta que possibilita adicionar camadas de serviços de mapeamento online gratuitos à tela de visualização de seu projeto, além desse usamos o complemento georreferenciador, que permite geolocalizar ou georreferenciar imagens rasters para um sistema de coordenadas geográficas ou projetadas (métricas), através da criação de uma nova imagem GeoTiff. O terceiro complemento, o MMQGIS, que é um dos complementos mais usados pelos usuários do QGIS, permitiu a determinação de uma camada de *buffer,* que são polígonos que contornam um objeto de acordo com um parâmetro linear, ou também chamado pelos softwares de raio de ação. De acordo com os parâmetros pertinentes na legislação ambiental, referentes as áreas de preservação permanente, foram usados os raios baseados no curso d'água do rio, que compreende toda a extenção da barragem. Feito a determinação e a criação do *Shapefile* do buffer, foi possível referenciar todos os vetores num único sistema de referência e começar a sobreposição das camadas. A partir da visualização das imagens de satélite, disponíveis no complemento *OpenLayers*, foi realizada uma vetorização das áreas antropizadas, que estão inseridas na zona de proteção rigorosa.

A fim de conhecer presencialmente o local e validar alguns dados presentes no mapeamento, foi realizada uma ida ao campo, com um aparelho de GPS de navegação, possibilitando tomada de pontos que serviram como referência espacial de alguns conflitos. Nessa ida ao campo foi possível interagir com moradores e testemunhas do processo de mudança e degradação ambiental da região.

### 3- Resultados

Como primeiro resultado, foi possível observar claramente o conflito territorial e ambiental que estava representado pela sobreposição espacial entre, a delimitação da zona de proteção rigorosa da área de proteção ambiental do Joanes/Ipitanga e a área ocupada pela construção do hospital municipal de Salvador. Em outras palavras está ocorrendo a dualidade de uso numa região ambientalmente protegida. A área que o hospital se apropria é de aproximadamente 0.50 ha da ZPR, correspondente a faixa de proteção do acumulo de água do manancial dos rios Ipitanga / Joanes. A Fig. 2 demonstra essa espacialização e quão perto da margem da represa o empreendimento esta sendo construído. Dessa forma a irregularidade ambiental pode acelerar o processo de degradação ambiental já estabelecida no ambiente.

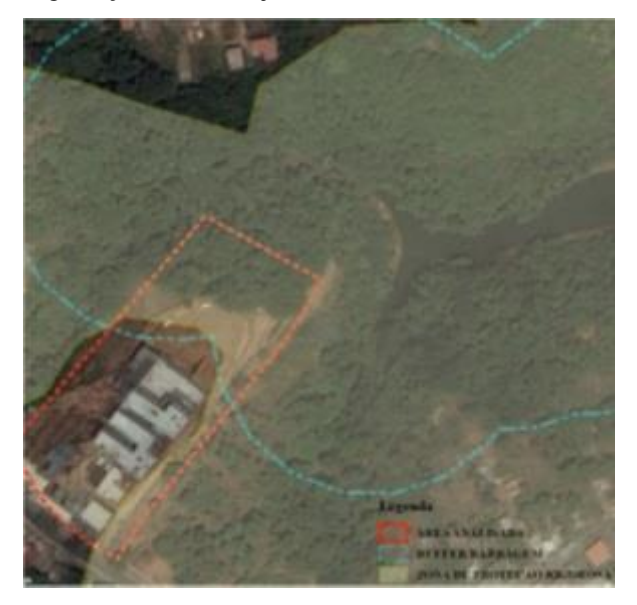

Fig. 2 – Imagem Satélite do conflito territorial estabelecido, na proximidade margem da represa.

Tendo já estabelecido a correlação e topologia entre os polígonos, através da imagem de satélite foi feito um levantamento visual das áreas ocupadas por equipamentos existentes dentro da ZPR, conforme demostrado na Fig.-3 ( Imagens 1, 2 e 3). Em uma análise é possível obsevar que existem diversas residências de diferentes padrões de construção, deixando claro que, não somente estão em situação irregular as casas ou comunidades de baixa renda, em situação de vunerabilidade, mas estão irregulares também edificações com grandes espaços de lazer, área edificada de grande porte e com tipologia totalmente diferente da maioria das casas dessa localidade.

Esses, gozam da beleza natural e exclusividade na zona de proteção.

Com a ida ao campo foi possível identificar com precisão o estado atual da localidade, pois as imagens de satélites disponíveis no complemento do OpenLayers tem um delay de aproximadamente 7 a 12 meses de atraso. Com o auxilio do GPS de navegação, foram tomados pontos de novos "loteamentos" inseridos também na ZPR, como mostrado na imagem -4 da Fig.-3, esses fazem parte de áreas invadidas devido a inscipiencia da fiscalização. Essas delimitações estão barrando algumas das passagens que dão acesso a barragem, privando a população do uso comum desse aparelho urbano. Ainda sobre o processo de invasão irregular de área de proteção, de acordo com alguns moradores da região do bairro de Boca da Mata, existe uma relação com os invasores e a população vunerável de baixa renda do bairro, onde, após feita a invasão e a delimitação do terreno, eles recebem uma certo quantia de dinheiro para permanecer ocupando a área, dificultando a remoção do local invadido. É possível identificar na Figura-3,o desmatamento e delimitação desses locais.

Constatou-se que de fato o hospital municipal de Salvador ocupa uma área na zona de preservação rigorosa, se instalando muito próximo da barragem do Jonnes/ Ipitanga, o que segundo especilistas aumenta o desequilíbrio e degradação ambiental da área. Além disso fica exposto de forma clara, os equipamentos inseridos dentro da ZPR, uma zona que não admite a dualidade no seu uso. Tais equipamentos permanecem e continuam a ser construídos, devidos a fraca fiscalização ambiental disponível. Consequentemente se perde superfície com vegetação e biodiversidade, trazendo diversas complicações que influenciam principalmente a qualidade do ambiente urbano.

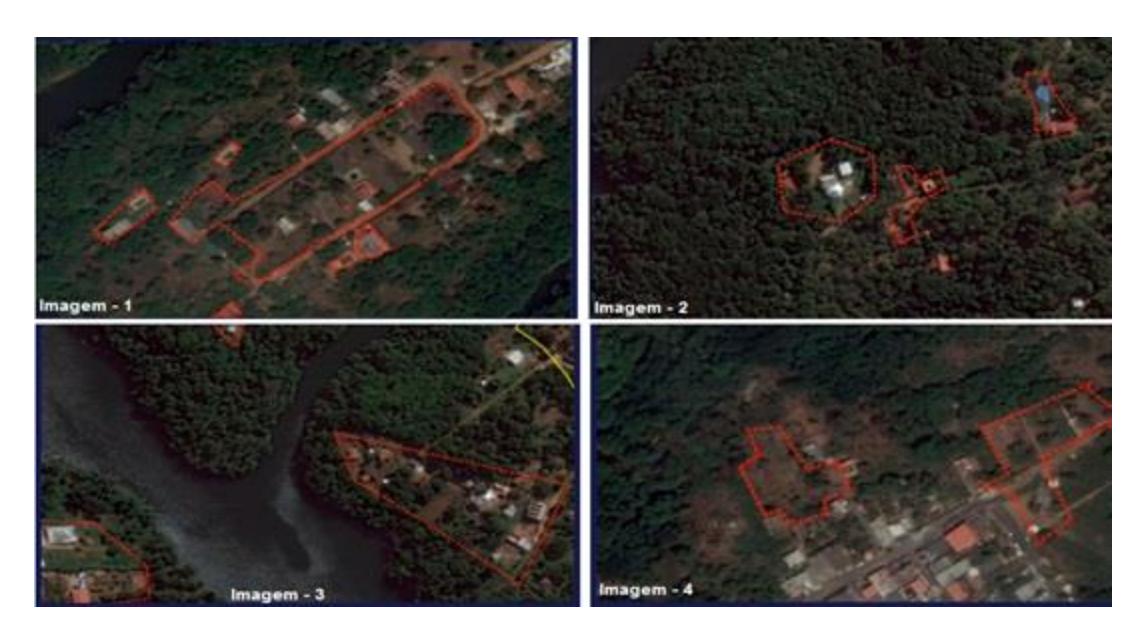

Fig. 3 –Edificações inseridas em ZPR ( Imagem 1, 2 e 3 ) e novos loteamentos ( Imagem – 4)

#### 4- Conclusões

Fica claro que o uso da ferramenta de SIG permite a produção, organização e construção de possibilidades no uso dos dados espaciais. O uso dessa ferramenta gratuita, de forma rápida, simples e sem necessidade de técnicas mais complexas de processemento, possibilitou externar o não cumprimento das legislações de proteção ambiental e consequentemente a invasão e degradação do infinitesimal pedaço de mata atlântica dentro da cidade de Salvador.

#### 3-Referências Bibliograficas

BAHIA (Estado). Decreto n° 7.596, de 05 de junho de 1999. Cria a Área de Proteção Ambiental – APA de Joanes-Ipitanga e dá outras providências. **Diário Oficial do Estado da Bahia**, Poder Executivo, Salvador- BA em 09 de junho de 1999. Disponivel em: <www.inema.ba.gov.br/gestao2/unidadesdeconservaca o/apa/apa-joanes-ipitanga/>. Acesso em: 20 de setembro de 2017.

BAHIA (Estado). LEI n° 10431, de 20 de dezembro de 2006. Dispõe sobre a política de meio ambiente e de proteção à biodiversidade do Estado da Bahia e dá providências. <www.gamba.org.br/wpcontent/uploads/2014/09/Politi caIMA-BA.pdf>. Acesso em: 20 de setembro de 2017.

BRASIL. Lei nº 12.651 de 25 de maio de 2012. Dispõe sobre a proteção de vegetação nativa. Publicado no D.O.U. Brasília, DF. 25. mai. 2012. Dísponível em:<http://www.planalto.gov.br/ccivil\_03/\_ato2011-2014/2012/lei/l12651.htm>. Acesso em: 20 Agosto de 2017

CÂMARA, G.; DAVIS, C., MONTEIRO, A. M. V. Introdução à Ciência da Geoinformação. Disponível em : [<www.dpi.inpe.br/gilberto/livro>](http://www.dpi.inpe.br/gilberto/livro) Acesso em 03/09/2017.

Cruz, H.A.C.; Heimer, M.; Pedrassoli, J.C, 2016. Ocupação indevida em unidades de conservação: estudo de caso no Parque Metropolitano de Pituaçu com uso de imagens orbitais disponíveis na nuvem em anais do XVII simposio brasileiro de sensoriamento remoto SBSR, INPE-Santos - SP, Brasil. pp 2287 - 2291.

CONAMA. Conselho Nacional do Meio Ambiente. Resolução 428 de 17 de Dezembro de 2010: Dispõe, no âmbito do licenciamento ambiental sobre a autorização do órgão responsável pela administração da Unidade Conservação (UC). Disponivel em:[<http://www.mma.gov.br/port/conama/legiabre.cfm](http://www.mma.gov.br/port/conama/legiabre.cfm?codlegi=641) [?codlegi=641>](http://www.mma.gov.br/port/conama/legiabre.cfm?codlegi=641) Acessado em: 21 de setembro de 2017

INEMA – Instituto do Meio Ambiente e Recursos Diagnóstico APA Joanes Disponível em <http://www.inema.ba.gov.br/gestao-2/unidades-de-conservacao/apa/apa-joanesipitanga/diagnostico-joanes-ipitanga/>. Acesso em : 16 de Agosto de 2017.

GAMBA – Grupo Ambientalista da Bahia. Prefeitura de Salvador quer construir Hospital em área de preservação Permanente. Disponível em: [www.gamba.org.br/noticias/prefeitura-de-salvador](http://www.gamba.org.br/noticias/prefeitura-de-salvador-quer-construir-hospital-em-area-de-preservacao-permanente)[quer-construir-hospital-em-area-de-preservacao](http://www.gamba.org.br/noticias/prefeitura-de-salvador-quer-construir-hospital-em-area-de-preservacao-permanente)[permanente>](http://www.gamba.org.br/noticias/prefeitura-de-salvador-quer-construir-hospital-em-area-de-preservacao-permanente) Acesso em: 21 de setembro de 2017.

SANTOS, E.; Pinho, J. A. G.; Moraes, Luiz Roberto Santos; Fischer Tânia. 2010. O caminho das águas em Salvador, bacias hifrográficas, bairros e fontes, EGBA, Salvador-Bahia-Brazil, 486 paginas.